# NAG Library Function Document

# nag\_zgeqrf (f08asc)

## <span id="page-0-0"></span>1 Purpose

nag zgeqrf (f08asc) computes the  $QR$  factorization of a complex m by n matrix.

## 2 Specification

```
#include <nag.h>
#include <nagf08.h>
void nag_zgeqrf (Nag_OrderType order, Integer m, Integer n, Complex a[],
     Integer pda, Complex tau[], NagError *fail)
```
## 3 Description

nag zgeqrf (f08asc) forms the OR factorization of an arbitrary rectangular complex m by n matrix. No pivoting is performed.

If  $m \geq n$ , the factorization is given by:

$$
A = Q\bigg(\!\begin{array}{c} R \\ 0 \end{array}\!\bigg),
$$

where R is an n by n upper triangular matrix (with real diagonal elements) and Q is an m by m unitary matrix. It is sometimes more convenient to write the factorization as

$$
A = (Q_1 \quad Q_2) \binom{R}{0},
$$

which reduces to

$$
A=Q_1R,
$$

where  $Q_1$  consists of the first n columns of  $Q$ , and  $Q_2$  the remaining  $m - n$  columns.

If  $m < n$ , R is trapezoidal, and the factorization can be written

$$
A=Q(R_1 R_2),
$$

where  $R_1$  is upper triangular and  $R_2$  is rectangular.

The matrix Q is not formed explicitly but is represented as a product of  $min(m, n)$  elementary reflectors (see the f08 Chapter Introduction for details). Functions are provided to work with Q in this representation (see [Section 9](#page-3-0)).

Note [a](#page-1-0)lso that for any  $k < n$ , the information returned in the first k columns of the array a represents a  $QR$  factorization of the first k columns of the original matrix A.

## 4 References

Golub G H and Van Loan C F (1996) Matrix Computations (3rd Edition) Johns Hopkins University Press, Baltimore

#### <span id="page-1-0"></span>5 Arguments

1: **order** – Nag OrderType *Input* 

On entry: the **order** argument specifies the two-dimensional storage scheme being used, i.e., rowmajor ordering or column-major ordering. C language defined storage is specified by  $order = Nag_RowMajor.$  See Section 3.2.1.3 in the Essential Introduction for a more detailed explanation of the use of this argument.

*Constraint*:  $order = Nag_RowMajor$  or Nag ColMajor.

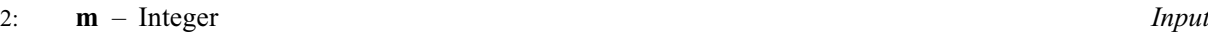

On entry: m, the number of rows of the matrix A.

*Constraint*:  $m \geq 0$ .

### $3:$  **n** – Integer *Input*

On entry:  $n$ , the number of columns of the matrix  $A$ .

*Constraint*:  $\mathbf{n} \geq 0$ .

4:  $\mathbf{a}[dim]$  – Complex Input/Output

Note: the dimension, *dim*, of the array **a** must be at least

 $max(1, \text{pda} \times \text{n})$  when order = Nag ColMajor;  $max(1, m \times pda)$  when order = Nag RowMajor.

The  $(i, j)$ th element of the matrix A is stored in

 $a[(i-1) \times \text{pda} + i - 1]$  when order = Nag ColMajor;  $a[(i-1) \times \text{pda} + j - 1]$  when order = Nag RowMajor.

On entry: the  $m$  by  $n$  matrix  $A$ .

On exit: if  $m \geq n$ , the elements below the diagonal are overwritten by details of the unitary matrix Q and the upper triangle is overwritten by the corresponding elements of the  $n$  by  $n$  upper triangular matrix R.

If  $m < n$ , the strictly lower triangular part is overwritten by details of the unitary matrix Q and the remaining elements are overwritten by the corresponding elements of the  $m$  by  $n$  upper trapezoidal matrix R.

The diagonal elements of R are real.

5: pda – Integer Input

On entry: the stride separating row or column elements (depending on the value of **order**) in the array a.

Constraints:

if **order** = Nag\_ColMajor,  $pda \ge max(1, m)$ ; if **order** = Nag\_RowMajor, **pda**  $\geq$  max $(1, n)$ .

6:  $\text{tau}[dim]$  – Complex  $Output$ 

Note: the dimension, dim, of the array tau must be at least  $max(1, min(m, n))$ .

On exit: further details of the unitary matrix Q.

7: fail – NagError \* Input/Output

The NAG error argument (see Section 3.6 in the Essential Introduction).

## 6 Error Indicators and Warnings

#### NE\_ALLOC\_FAIL

Dynamic memory allocation failed. See Section 3.2.1.2 in the Essential Introduction for further information.

#### NE\_BAD\_PARAM

On entry, argument  $\langle value \rangle$  had an illegal value.

#### NE\_INT

On entry,  $\mathbf{m} = \langle value \rangle$  $\mathbf{m} = \langle value \rangle$  $\mathbf{m} = \langle value \rangle$ . Constraint:  $m \geq 0$  $m \geq 0$ .

O[n](#page-1-0) entry,  $\mathbf{n} = \langle value \rangle$ . Co[n](#page-1-0)straint:  $\mathbf{n} \geq 0$ .

On entry,  $pda = \langle value \rangle$  $pda = \langle value \rangle$ . Constraint:  $pda > 0$  $pda > 0$ .

#### NE\_INT\_2

On entry,  $pda = \langle value \rangle$  $pda = \langle value \rangle$  and  $m = \langle value \rangle$  $m = \langle value \rangle$ . Constraint:  $pda \ge max(1, m)$  $pda \ge max(1, m)$ .

O[n](#page-1-0) entry,  $\mathbf{p} \mathbf{d} \mathbf{a} = \langle value \rangle$  and  $\mathbf{n} = \langle value \rangle$ . Constraint:  $pda \ge max(1, n)$  $pda \ge max(1, n)$ .

#### NE\_INTERNAL\_ERROR

An internal error has occurred in this function. Check the function call and any array sizes. If the call is correct then please contact NAG for assistance.

An unexpected error has been triggered by this function. Please contact NAG. See Section 3.6.6 in the Essential Introduction for further information.

#### NE\_NO\_LICENCE

Your licence key may have expired or may not have been installed correctly. See Section 3.6.5 in the Essential Introduction for further information.

## 7 Accuracy

The computed factorization is the exact factorization of a nearby matrix  $(A + E)$ , where

$$
\|E\|_2 = \textit{O}(\epsilon)\|A\|_2,
$$

and  $\epsilon$  is the *machine precision*.

## 8 Parallelism and Performance

nag\_zgeqrf (f08asc) is threaded by NAG for parallel execution in multithreaded implementations of the NAG Library.

nag\_zgeqrf (f08asc) makes calls to BLAS and/or LAPACK routines, which may be threaded within the vendor library used by this implementation. Consult the documentation for the vendor library for further information.

Please consult the [X06 Chapter Introduction](#page-0-0) for information on how to control and interrogate the OpenMP environment used within this function. Please also consult the Users' Note for your implementation for any additional implementation-specific information.

## <span id="page-3-0"></span>9 Further Comments

The total number of real floating-point operations is approximately  $\frac{8}{3}n^2(3m-n)$  if  $m \ge n$  or  $\frac{8}{3}m^2(3n-m)$  if  $m < n$ .

To form the unitary matrix Q nag\_zgeqrf (f08asc) may be followed by a call to nag\_zungqr (f08atc):

nag\_zungqr(order,m,m,MIN(m,n),&a,pda,tau,&fail)

but note that the second dimension of the array [a](#page-1-0) must be at least [m](#page-1-0), which may be larger than was required by nag\_zgeqrf (f08asc).

When  $m \geq n$ , it is often only the first n columns of Q that are required, and they may be formed by the call:

```
nag_zungqr(order,m,n,n,&a,pda,tau,&fail)
```
To apply  $Q$  to an arbitrary complex rectangular matrix  $C$ , nag\_zgeqrf (f08asc) may be followed by a call to nag\_zunmqr (f08auc). For example,

```
nag_zunmqr(order,Nag_LeftSide,Nag_ConjTrans,m,p,MIN(m,n),&a,pda,
 tau,&c,pdc,&fail)
```
forms  $C = Q^{H}C$ , where C is m by p.

To compute a  $QR$  factorization with column pivoting, use nag zgeqpf (f08bsc).

The real analogue of this function is nag\_dgeqrf (f08aec).

## 10 Example

This example solves the linear least squares problems

minimize  $||Ax_i - b_i||_2$ ,  $i = 1, 2$ 

where  $b_1$  and  $b_2$  are the columns of the matrix  $B$ ,

$$
A = \left(\begin{array}{cccccc} 0.96 - 0.81i & -0.03 + 0.96i & -0.91 + 2.06i & -0.05 + 0.41i \\ -0.98 + 1.98i & -1.20 + 0.19i & -0.66 + 0.42i & -0.81 + 0.56i \\ 0.62 - 0.46i & 1.01 + 0.02i & 0.63 - 0.17i & -1.11 + 0.60i \\ -0.37 + 0.38i & 0.19 - 0.54i & -0.98 - 0.36i & 0.22 - 0.20i \\ 0.83 + 0.51i & 0.20 + 0.01i & -0.17 - 0.46i & 1.47 + 1.59i \\ 1.08 - 0.28i & 0.20 - 0.12i & -0.07 + 1.23i & 0.26 + 0.26i \end{array}\right)
$$

and

$$
B = \begin{pmatrix} -1.54 + 0.76i & 3.17 - 2.09i \\ 0.12 - 1.92i & -6.53 + 4.18i \\ -9.08 - 4.31i & 7.28 + 0.73i \\ 7.49 + 3.65i & 0.91 - 3.97i \\ -5.63 - 2.12i & -5.46 - 1.64i \\ 2.37 + 8.03i & -2.84 - 5.86i \end{pmatrix}.
$$

#### 10.1 Program Text

```
/* nag_zgeqrf (f08asc) Example Program.
 *
 * Copyright 2014 Numerical Algorithms Group.
 *
 * Mark 7, 2001.
 */
#include <stdio.h>
#include <nag.h>
#include <nag_stdlib.h>
#include <nagf07.h>
#include <nagf08.h>
#include <nagx04.h>
```

```
int main(void)
{
  /* Scalars */
  Integer i, j, m, n, nrhs, pda, pdb, tau_len;
  Integer exit_status = 0;
  NagError fail;
  Nag_OrderType order;
  /* Arrays */
  Complex a = 0, b = 0, c = 0;
#ifdef NAG LOAD FP
  /* The following line is needed to force the Microsoft linker
     to load floating point support */
  float force_loading_of_ms_float_support = 0;
#endif /* NAG_LOAD_FP */
#ifdef NAG_COLUMN_MAJOR
#define A(I, J) a[(J - 1) * pda + I - 1]
#define B(I, J) b[(J - 1) * pdb + I - 1]
  order = Nag_ColMajor;
#else
#define A(I, J) a[(I - 1) * pda + J - 1]
#define B(I, J) b[(I - 1) * pdb + J - 1]
 order = Nag_RowMajor;
#endif
  INIT_FAIL(fail);
  printf("nag_zgeqrf (f08asc) Example Program Results\n");
  /* Skip heading in data file */
#ifdef _WIN32
  scanf_s("%*[^\n] ");
#else
  scanf("%*[\hat{\ } \ranglen] ");
#endif
#ifdef _WIN32
  scanf_s("%"NAG_IFMT"%"NAG_IFMT"%"NAG_IFMT"%*[^\n] ", &m, &n, &nrhs);
#else
  scanf("%"NAG_IFMT"%"NAG_IFMT"%"NAG_IFMT"%*[^\n] ", &m, &n, &nrhs);
#endif
#ifdef NAG_COLUMN_MAJOR
 pda = m;pdb = m;\pmelse
  pda = n;
  pdb = nrhs;
#endif
  taulen = MIN(m, n);/* Allocate memory */
  if (!(a = NAG_ALLOC(m * n, Complex)) ||)!(b = NAG_ALLOC(m * nrhs, Complex)) ||
      !(tau = NAG_ALLOC(tau_len, Complex)))
    {
      printf("Allocation failure\n");
      exit status = -1;
      goto END;
    }
  \mathbf{A}^* Read A and B from data file \mathbf{A}for (i = 1; i \le m; ++i){
      for (j = 1; j \le n; ++j)#ifdef _WIN32
         scanf_s(" (\text{?} , \text{?} , \text{?} , \text{?} , \text{?} , \text{?} , \text{?} , \text{?} , \text{?} , \text{?} , \text{?} , \text{?} , \text{?} , \text{?} , \text{?} , \text{?} , \text{?} , \text{?} , \text{?} , \text{?} , \text{?} , 
\pm 0.5el
         scanf(" ( %lf , %lf )", &A(i, j).re, &A(i, j).im);
#endif
   }
#ifdef _WIN32
  scanf_s("%*[^\n] ");
#else
  scanf("%*[\hat{\ } \ranglen] ");
```

```
#endif
 for (i = 1; i \leq m; ++i)
    {
      for (j = 1; j \le min; +j)#ifdef _WIN32
        scanf s'' ( l f, l f)", l f , l f). r e, l f l f, l f). l f#else
        scanf(" ( %lf , %lf )", \&B(i, j).re, \&B(i, j).im);
#endif
   }
#ifdef _WIN32
 scanf s("*[\n\lambdan] ");
#else
 scanf("%*[\hat{\ }n] ");
#endif
  /* Compute the QR factorization of A */
  y^* nag_zgeqrf (f08asc).
   * QR factorization of complex general rectangular matrix
  */
 nag_zgeqrf(order, m, n, a, pda, tau, &fail);
 if (fail.code != NE_NOERROR)
    {
     printf("Error from nag_zgeqrf (f08asc).\n%s\n", fail.message);
      exit_status = 1;
      goto END;
    }
  /* Compute C = (Q^*H)^*B, storing the result in B */
  /* nag_zunmqr (f08auc).
   * Apply unitary transformation determined by nag_zgeqrf (f08asc)
   * or nag_zgeqpf (f08bsc)
   */
 nag_zunmqr(order, Nag_LeftSide, Nag_ConjTrans, m, nrhs, n, a, pda,
             tau, b, pdb, &fail);
  if (fail.code != NE_NOERROR)
    {
     printf("Error from nag_zunmqr (f08auc).\n%s\n", fail.message);
      exit_status = 1;
      goto END;
    }
  /* Compute least-squares solution by backsubstitution in R^*X = C^*/* nag_ztrtrs (f07tsc).
   * Solution of complex triangular system of linear
   * equations, multiple right-hand sides
  */
 nag_ztrtrs(order, Nag_Upper, Nag_NoTrans, Nag_NonUnitDiag, n, nrhs,
             a, pda, b, pdb, &fail);
  if (fail.code != NE_NOERROR)
    {
      printf("Error from nag_ztrtrs (f07tsc).\n%s\n", fail.message);
      exit_status = 1;
     goto END;
    }
  /* Print least-squares solution(s) */
 print(f("\n'\n');
  /* nag_gen_complx_mat_print_comp (x04dbc).
   * Print complex general matrix (comprehensive)
   */
  fflush(stdout);
 nag_gen_complx_mat_print_comp(order, Nag_GeneralMatrix, Nag_NonUnitDiag, n,
                                 nrhs, b, pdb, Nag_BracketForm, "%7.4f",
                                 "Least-squares solution(s)",
                                 Nag_IntegerLabels, 0, Nag_IntegerLabels, 0, 80,
                                 0, 0, &fail);
  if (fail.code != NE_NOERROR)
    {
     printf(
              "Error from nag_gen_complx_mat_print_comp (x04dbc).\n%s\n",
```

```
fail.message);
      exit_status = 1;
      goto END;
    }
END:
 NAG_FREE(a);
 NAG_FREE(b);
 NAG FREE(tau);
 return exit_status;
}
```
### 10.2 Program Data

```
nag_zgeqrf (f08asc) Example Program Data
 6 \quad 4 \quad 2 :Values of M, N and NRHS
 ( 0.96,-0.81) (-0.03, 0.96) (-0.91, 2.06) (-0.05, 0.41)
 (-0.98, 1.98) (-1.20, 0.19) (-0.66, 0.42) (-0.81, 0.56)
 ( 0.62,-0.46) ( 1.01, 0.02) ( 0.63,-0.17) (-1.11, 0.60)
 (-0.37, 0.38) ( 0.19,-0.54) (-0.98,-0.36) ( 0.22,-0.20)
 ( 0.83, 0.51) ( 0.20, 0.01) (-0.17,-0.46) ( 1.47, 1.59)
 ( 1.08,-0.28) ( 0.20,-0.12) (-0.07, 1.23) ( 0.26, 0.26) :End of matrix A
 (-1.54, 0.76) ( 3.17,-2.09)
 ( 0.12,-1.92) (-6.53, 4.18)
 (-9.08,-4.31) ( 7.28, 0.73)
 (7.49, 3.65) (0.91, -3.97)(-5.63,-2.12) (-5.46,-1.64)( 2.37, 8.03) (-2.84, -5.86) :End of matrix B
```
## 10.3 Program Results

nag\_zgeqrf (f08asc) Example Program Results

```
Least-squares solution(s)
```
1 2  $\begin{array}{cccc} 1 & (-0.4936,-1.1993) & (0.7535,~1.4404) \\ 2 & (-2.4708,~2.8373) & (5.1726,-3.6235) \\ 3 & (1.5060,-2.1830) & (-2.6609,~2.1334) \\ 4 & (0.4459,~2.6848) & (-2.6966,~0.2711) \end{array}$ 2 (-2.4708, 2.8373) ( 5.1726,-3.6235) 3 ( 1.5060,-2.1830) (-2.6609, 2.1334) 4 ( 0.4459, 2.6848) (-2.6966, 0.2711)